**ВИКТОРИНА** Азбука безопасности в сети **Интернет** 

Начать игру

# Безопасность в сети интернет

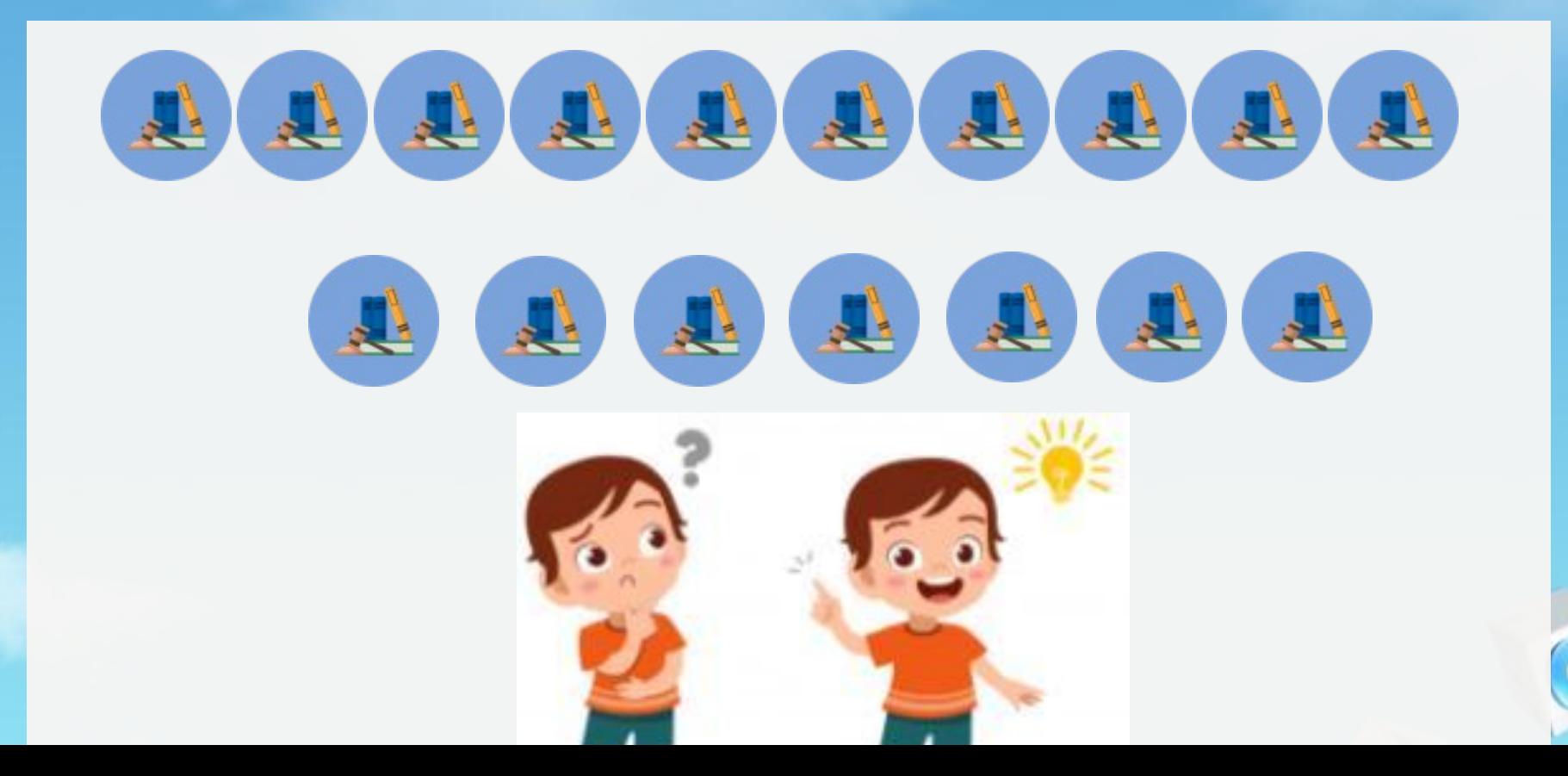

*Вы хотите опубликовать в Интернете свою фотографию и фотографии своих одноклассников. Можно ли это сделать?*

*Можно, с согласия одноклассников*

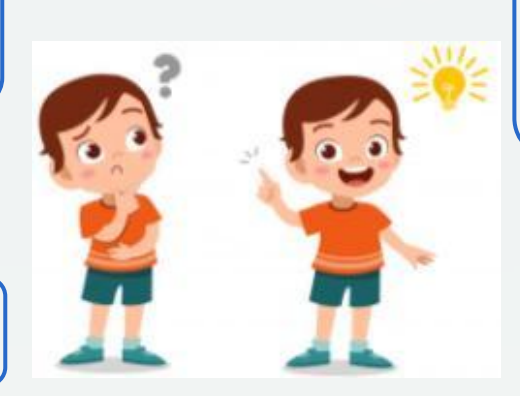

*Можно, согласие одноклассников необязательно*

*Не знаю*

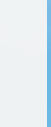

 *нет, нельзя*

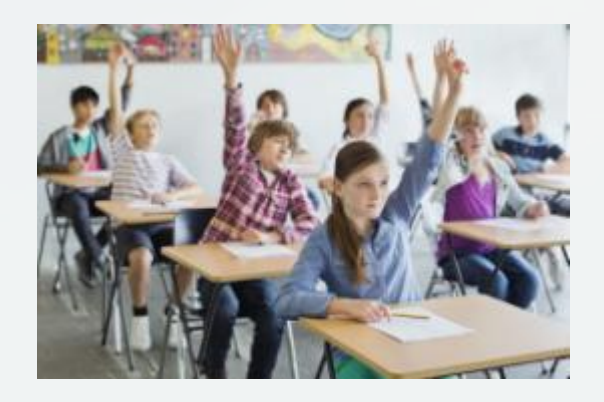

#### Можно, с согласия одноклассников

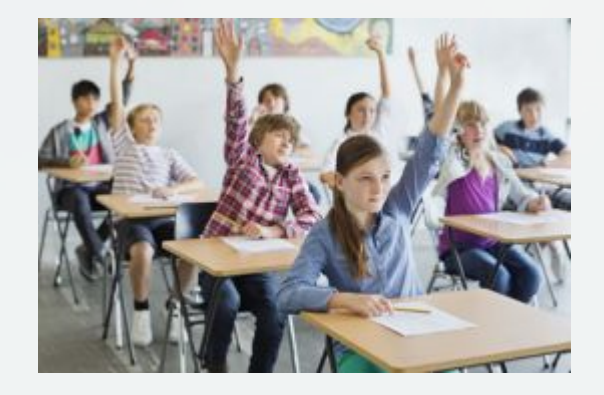

#### *Можно, с согласия одноклассников*

В качестве пароля зачастую используют слова, написанные необычным способом. Какое словосочетание скрывается за словом "Tlbysgehjr"

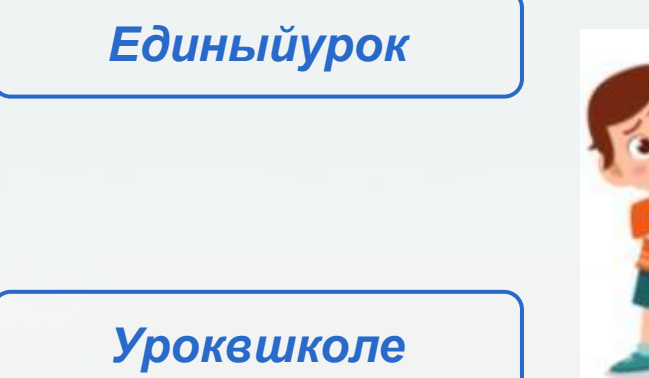

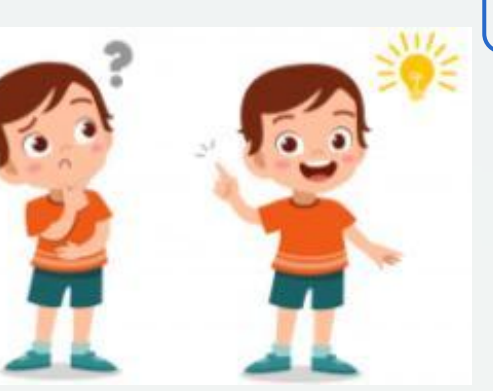

#### Парольсайта

#### Первыйдень

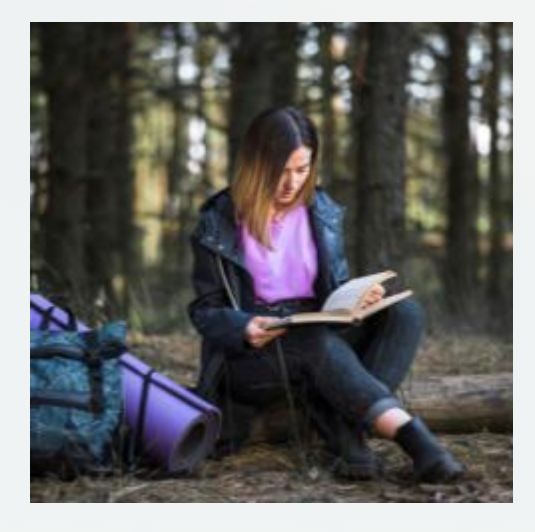

Единыйурок

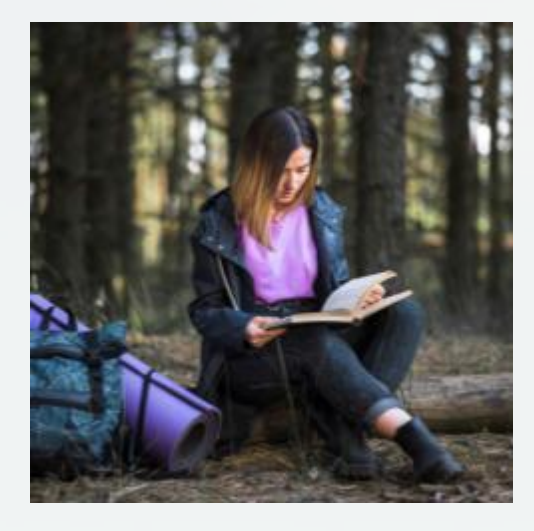

# *Единыйурок*

# *Какой из предложенных паролей лучше выбрать?*

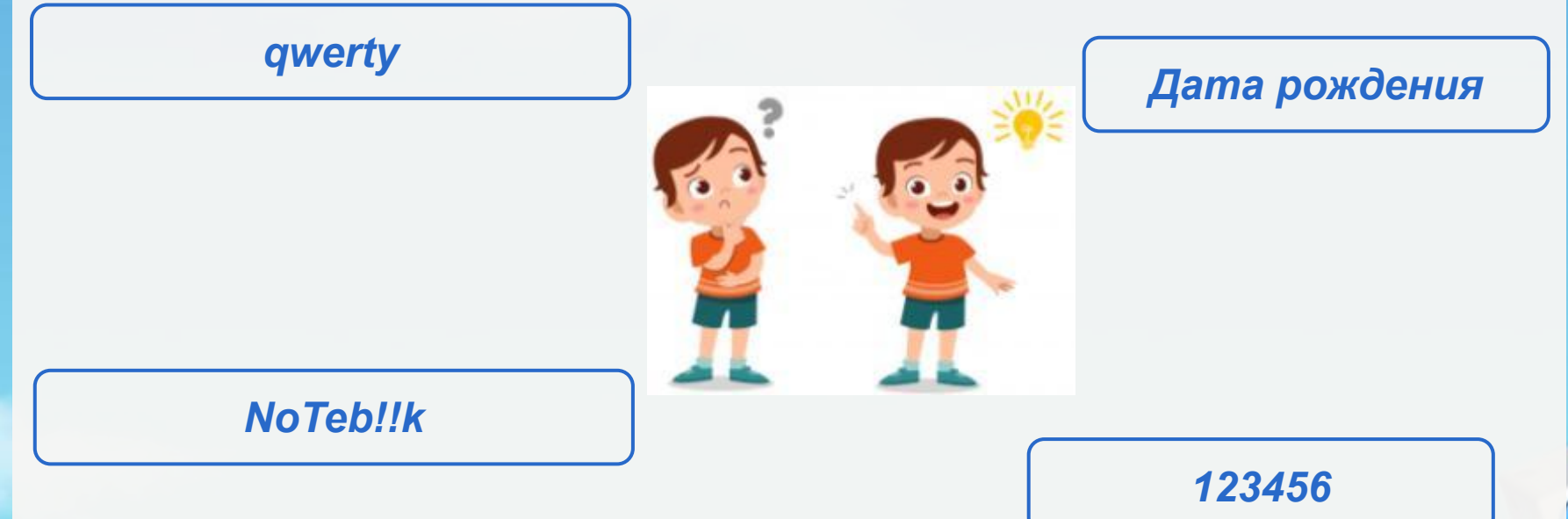

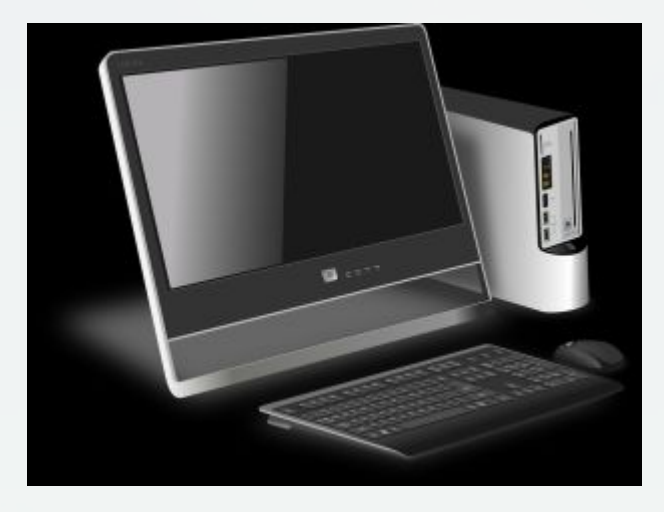

## NoTeb!!k

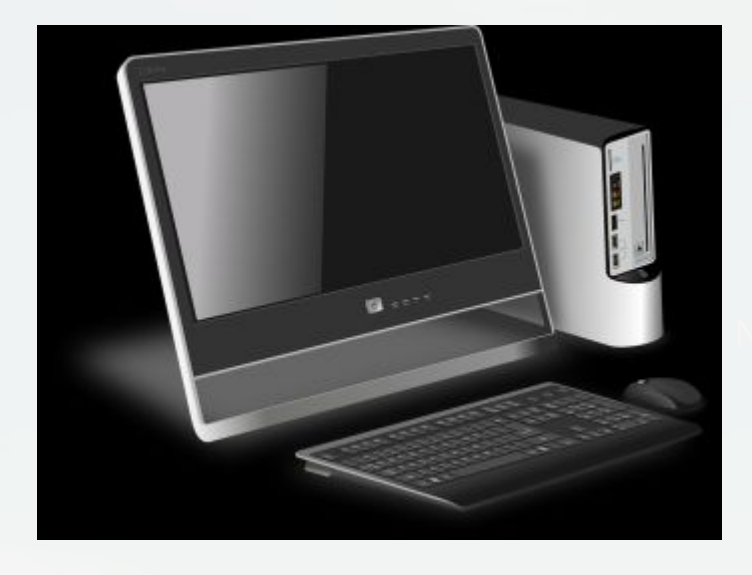

## NoTeb!!k

# С помощью чего пользователь может попасть в Интернет?

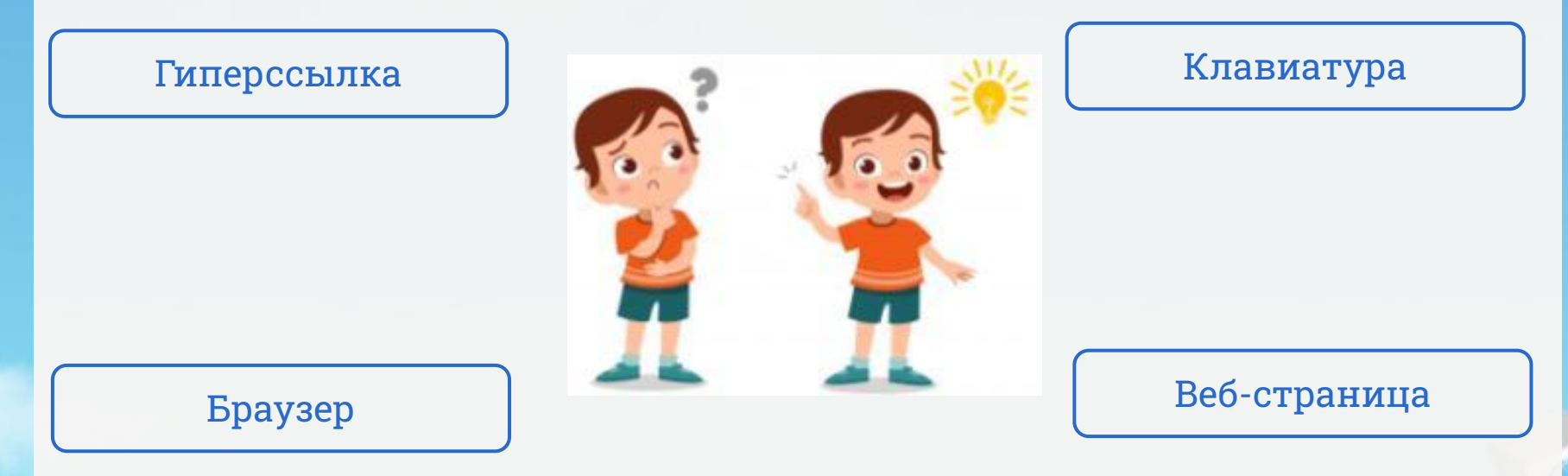

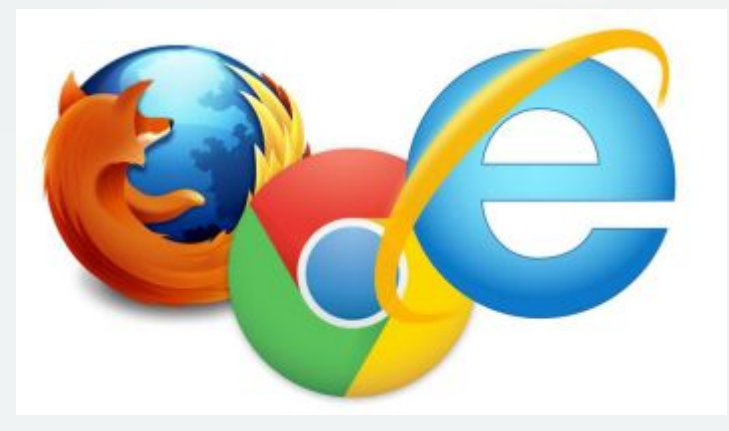

## Браузер

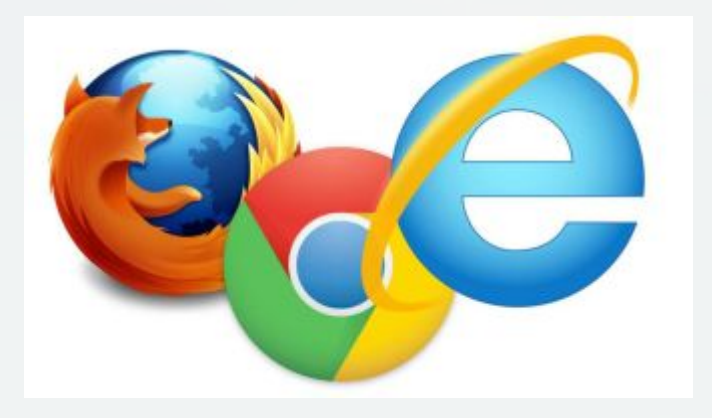

Браузер

*На вашу электронную почту пришло сообщение, в котором сообщалось о попытке взлома вашего аккаунта в социальной сети с чужого устройства. Вам настоятельно рекомендовалось пройти по ссылке, указанной в сообщении, для смены пароля. Как правильно поступить в такой ситуации?*

*Самостоятельно зайти в свой аккаунт социальной сети и сменить пароль*

*Проигнорировать письмо и добавить* 

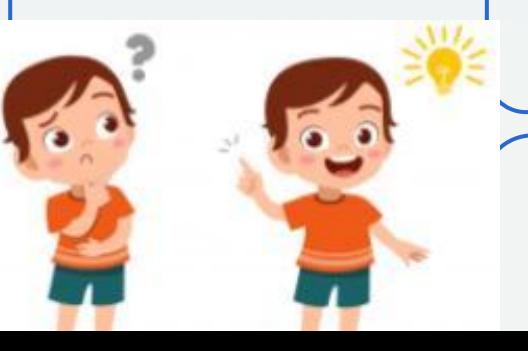

*Пройти по ссылке, указанной в письме, и сменить пароль*

*Написать в ответ гневное письмо с критикой работы* 

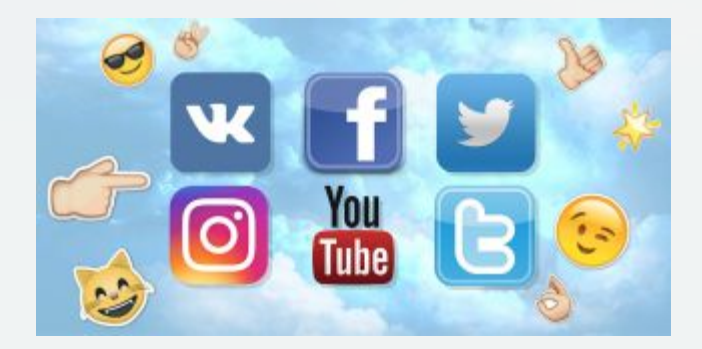

Самостоятельно зайти в свой аккаунт социальной сети и сменить пароль

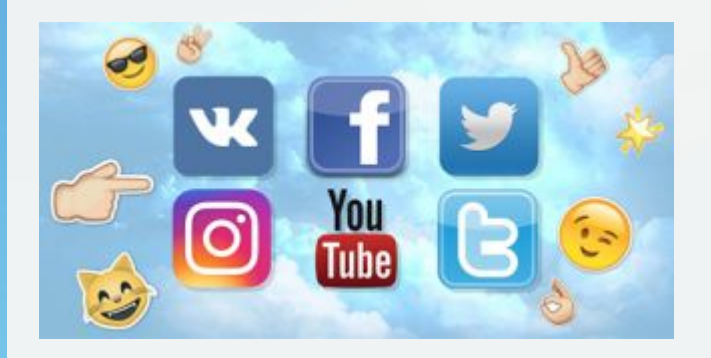

# Самостоятельно зайти в свой аккаунт социальной сети и сменить пароль

*Вам пришло письмо: «Чтобы выиграть миллион в нашей лотерее, вам нужно зарегистрироваться на этом сайте (ссылка на сайт). Регистрация закрывается завтра. Не пропустите!». Что вы сделаете?*

зайду на сайт и посмотрю, что за лотерея

Перешлю друзьям данное письмо

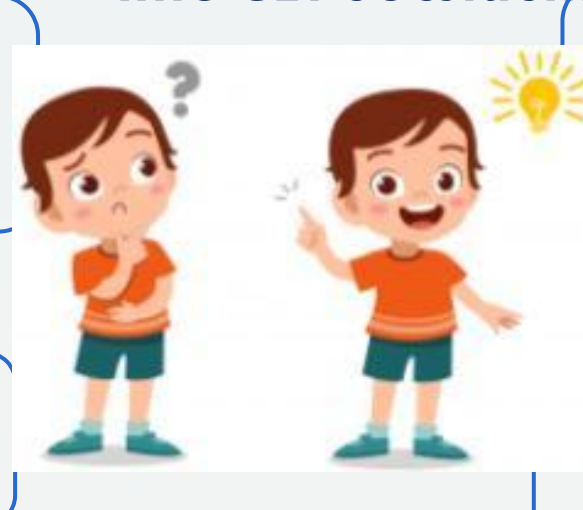

напишу в ответ письмо, где попрошу прислать подробности о лотерее

удалю письмо. Я ничего не знаю об этом сайте и авторе письма. Скорее всего, это спам

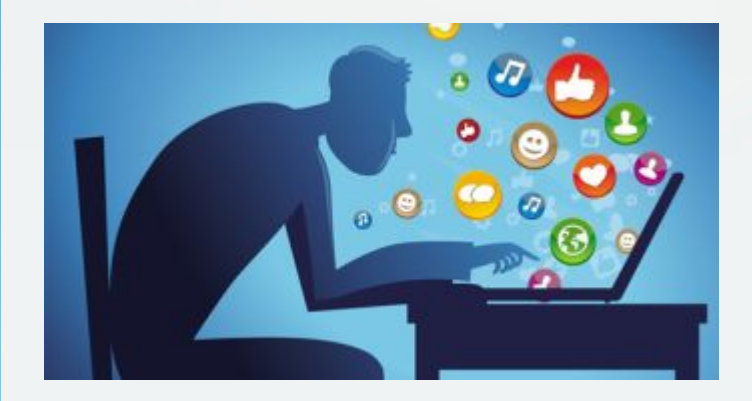

Удалю письмо. Я ничего не знаю об этом сайте и авторе письма. Скорее всего, это спам

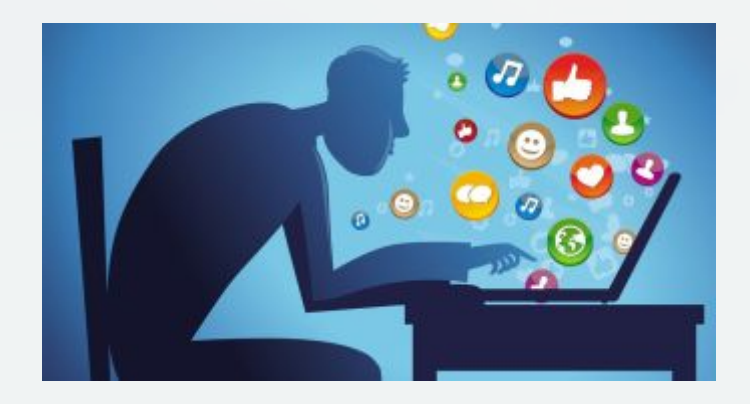

*Удалю письмо. Я ничего не знаю об этом сайте и авторе письма. Скорее всего, это спам*

*Вам пришло письмо: «Новые снимки на сервисе Яндекс. Фотки. Открой и увидишь! www.fotoyandex112345.ru». Как вы поступите?*

*обязательно посмотрю фотографии*

> *поделюсь ссылкой с друзьями*

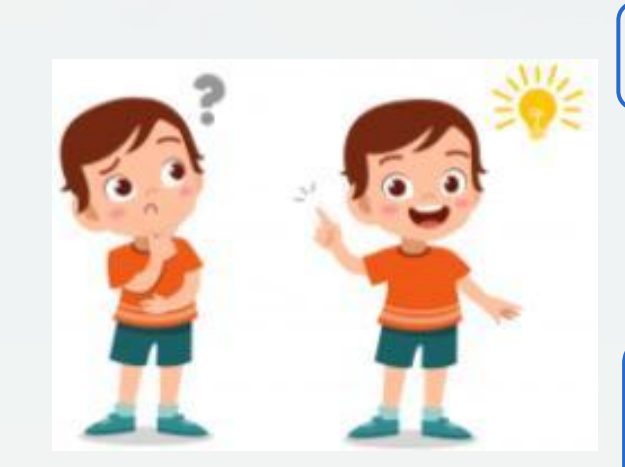

#### *удалю письмо*

*Проигнорирую письмо*

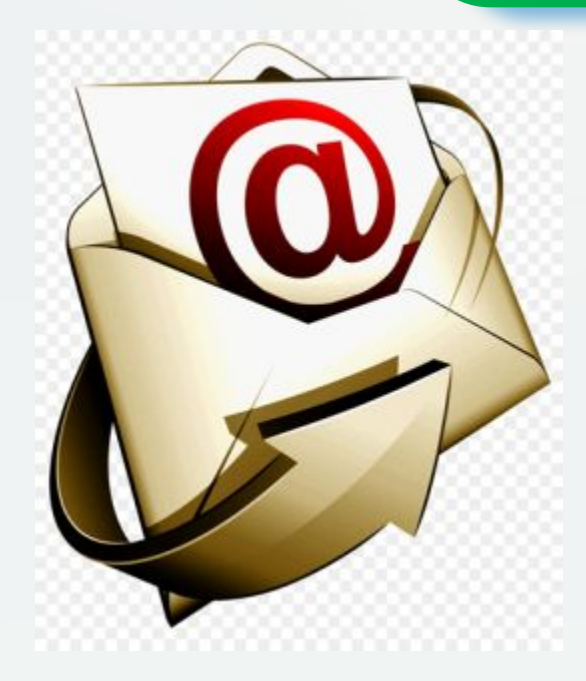

Вернуться назад

## удалю письмо

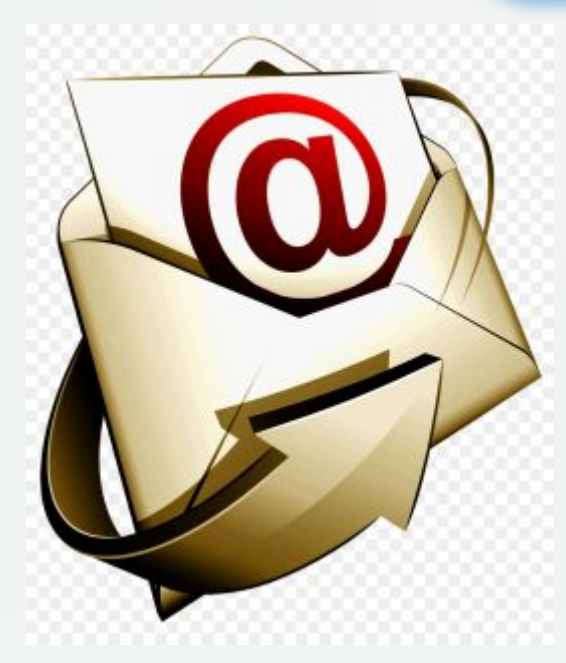

Вернуться назад

#### *удалю письмо*

*На адрес электронной почты Вам пришло сообщение о предоставлении Вам демо-доступа к игре и файл с игрой. Как Вы поступите?*

*Скачаю файл и начну играть*

*Задам вопрос откуда у отправителя моя электронная почта*

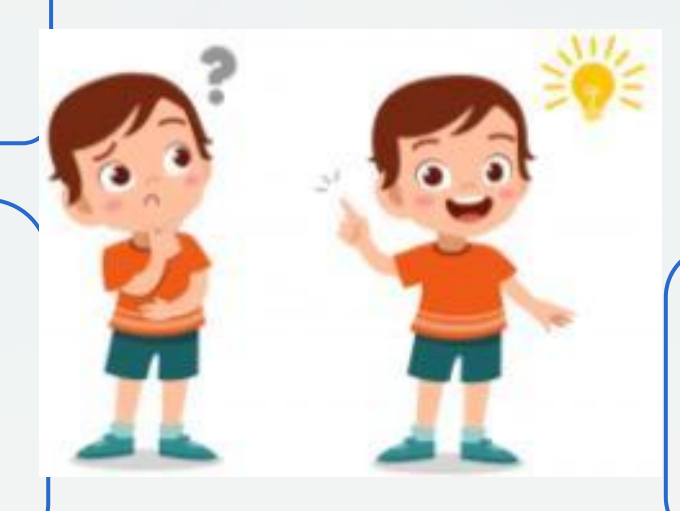

*Не открою файл*

*Отправлю файл своим друзьям для совместной игры*

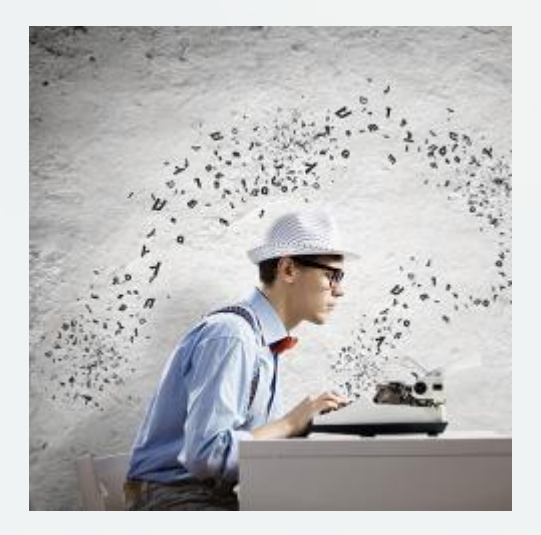

Не открою файл

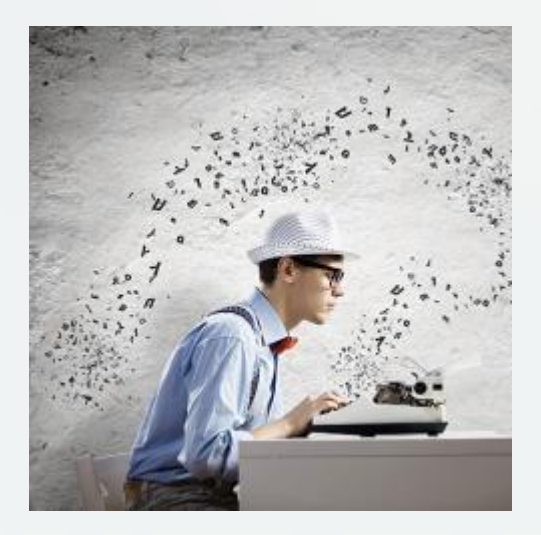

## Не открою файл

*Какая персональная информация, размещенная на онлайн-ресурсе, может быть удалена из поисковой системы по запросу пользователя?* 

*Любое групповое фото, на котором есть изображение данного пользователя*

*Номер паспорта или любого другого официального документа пользователя*

*Перепост пользовательского поста, размещенного в открытом доступе на странице данного пользователя в социальной сети*

*Любая персональная информация о пользователе может быть удалена из Интернета*

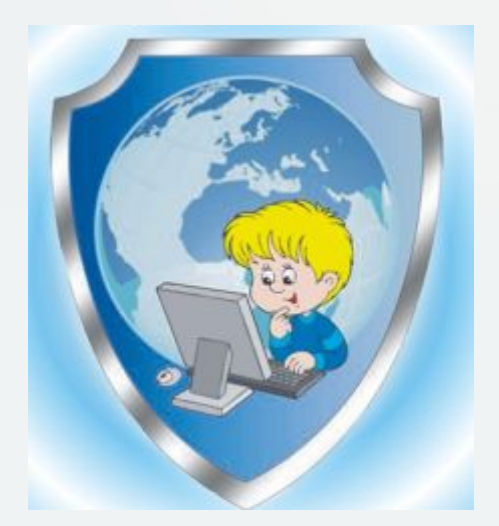

Номер паспорта или любого другого официального документа пользователя

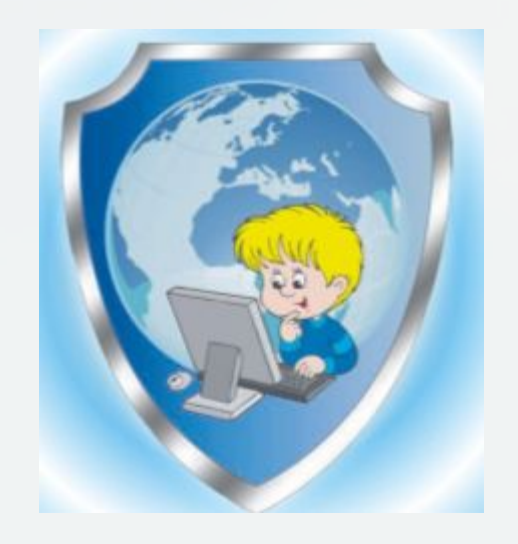

*Номер паспорта или любого другого официального документа пользователя*

Ваш друг в социальной сети написал следующее сообщение: «У меня горе помоги, реквизиты на стене" Что Вы будете делать?

Отправлю деньги dpyzy

> Поделюсь с друзьями

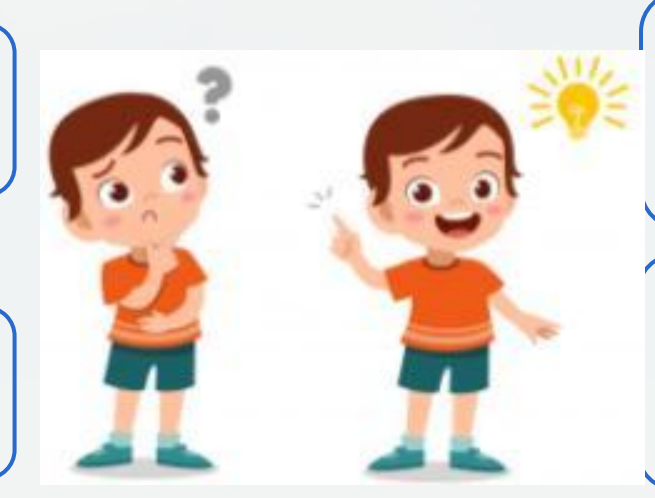

Уточню что случилось и нужна ли помощь

> Не буду отправлять деньги другу

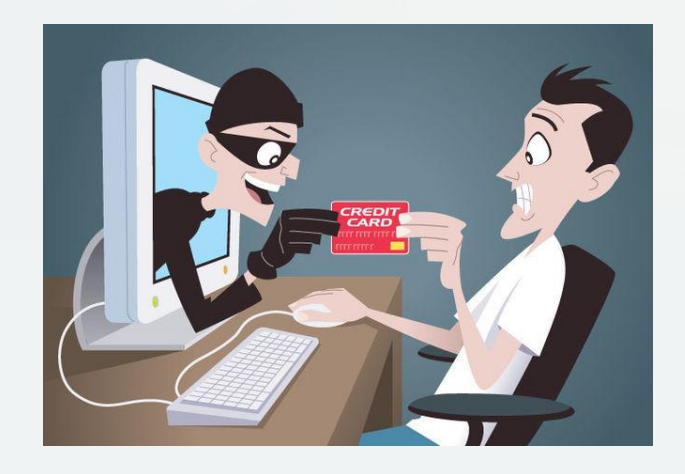

#### *Не буду отправлять деньги другу*

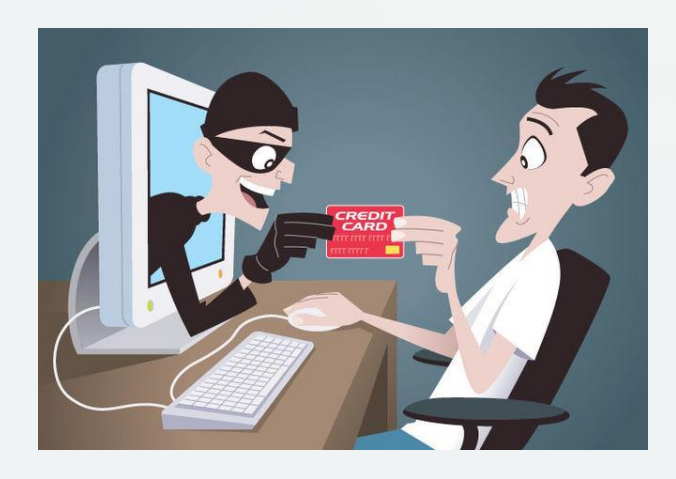

#### *Не буду отправлять деньги другу*

*Каким из правил не стоит руководствоваться при публикации информации в Интернете?*

*Все перечисленные правила верны*

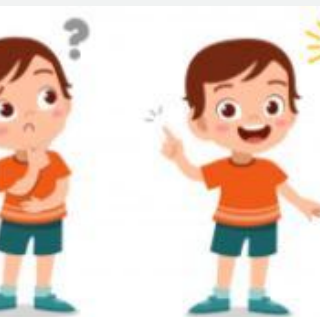

*Писать посты, руководствуясь первым эмоциональным порывом, с целью донести до читателя бурю своих переживаний*

*Выкладывать в сеть данные о другом человеке только в том случае, если он дал на это свое предварительное согласие*

*Оценивать публикуемую информацию с точки зрения друзей, взрослых людей и незнакомых пользователей*

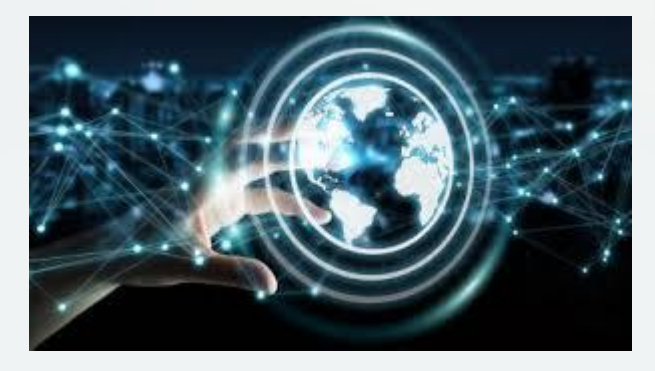

*Писать посты, руководствуясь первым эмоциональным порывом, с целью донести до читателя бурю своих переживаний*

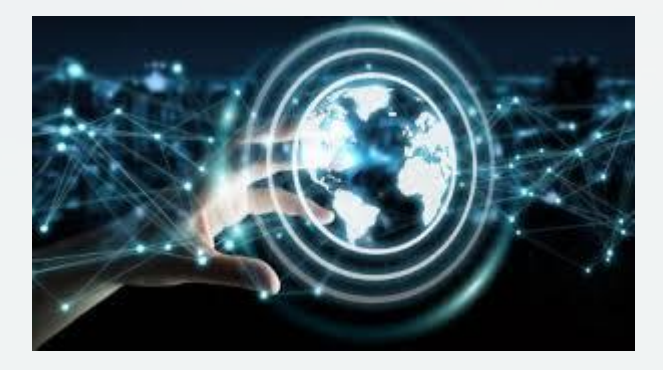

*Писать посты, руководствуясь первым эмоциональным порывом, с целью донести до читателя бурю своих переживаний*

#### *Троянская программа опасна тем, что:*

*Вынуждает пользователя возвращать долги данайцев*

*Проникает на компьютер под видом полезной программы и выполняет вредоносные действия без ведома пользователя*

*Ищет на доске какого-то коня, снижая производительность системы*

*Обладает всеми вышеперечисленными возможностями*

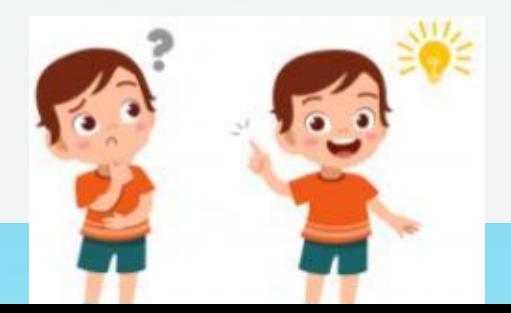

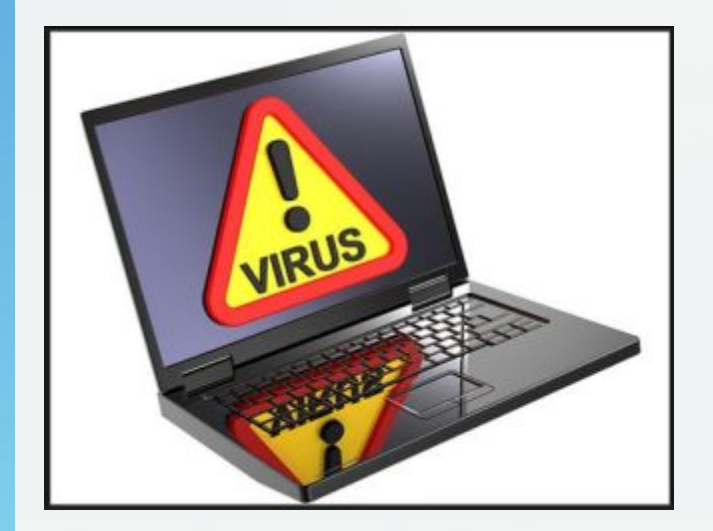

Проникает на компьютер под видом полезной программы и выполняет вредоносные действия без ведома пользователя

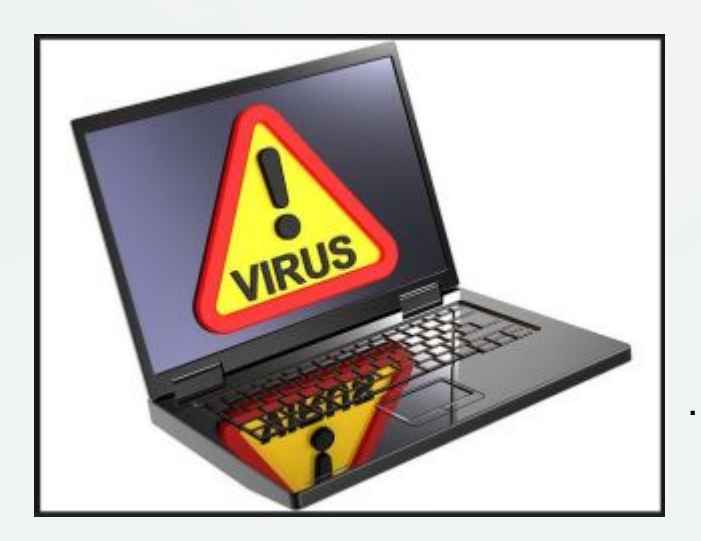

*Проникает на компьютер под видом полезной программы и выполняет вредоносные действия без ведома пользователя*

*Ниже приведены разные категории персональных данных. Какие из них позволяют однозначно идентифицировать пользователя в нашей стране?*

*Имя, фамилия, год рождения*

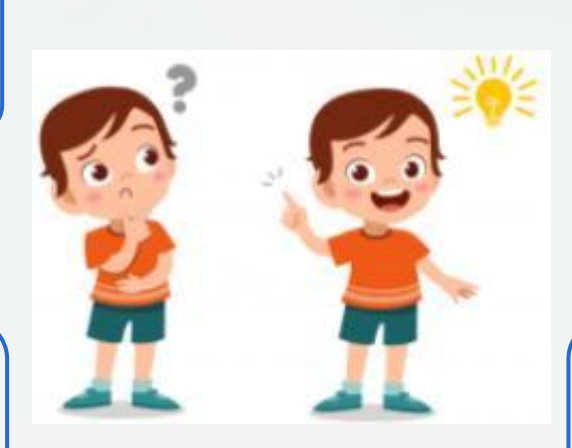

*Имя, номер паспорта РФ, город проживания*

*Фамилия, год рождения, номер школы*

*Имя, фамилия, город проживания*

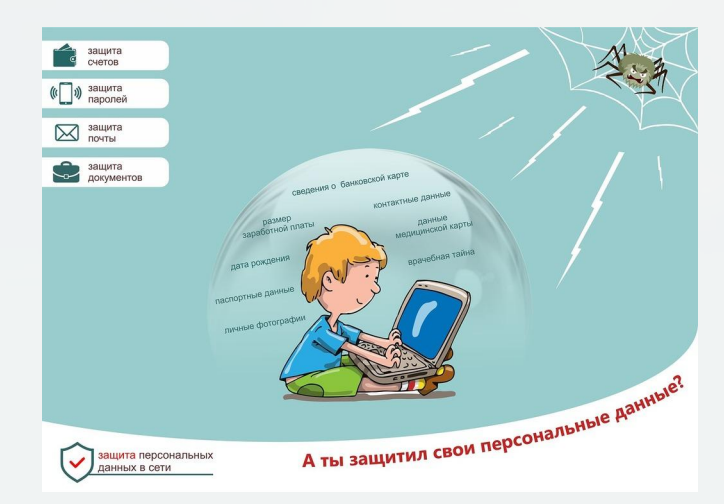

#### Имя, номер паспорта РФ, город проживания

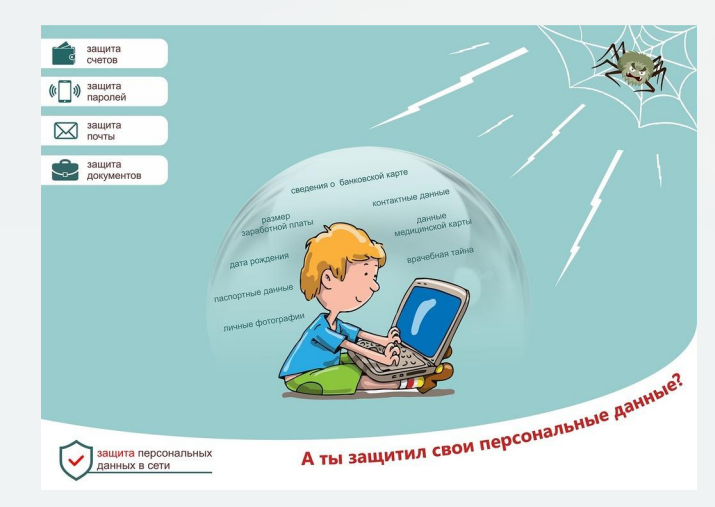

# *Имя, номер паспорта РФ, город проживания*

# *Может ли мошенничество быть электронным риском?*

*Нет, потому что мошенничество осуществляется только в реальной жизни, а* 

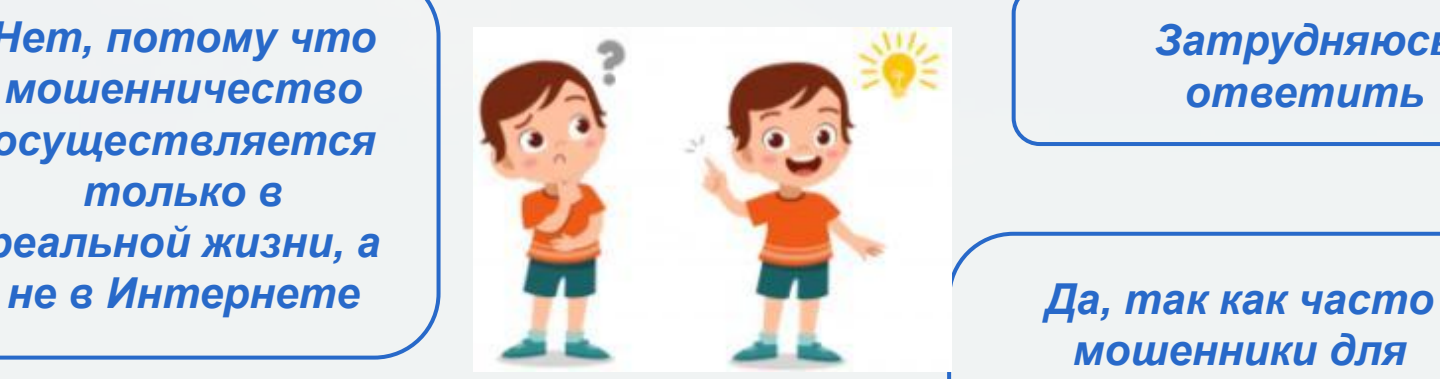

*Затрудняюсь ответить*

*мошенники для достижения своих целей прибегают к помощи технических средств*

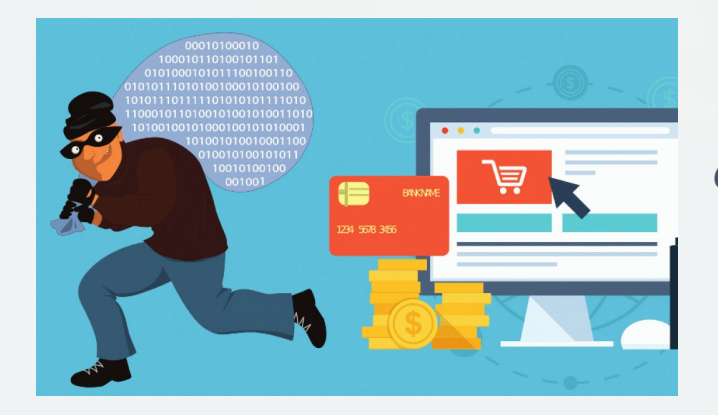

Да, так как часто мошенники для достижения своих целей прибегают к помощи технических средств

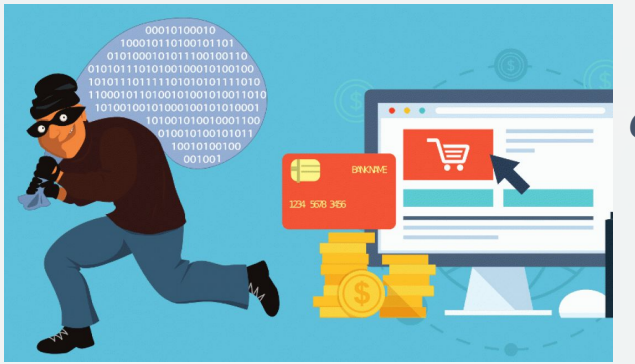

*Да, так как часто мошенники для достижения своих целей прибегают к помощи технических средств*

# *Какое устройство оказывает вредное воздействие на человека?*

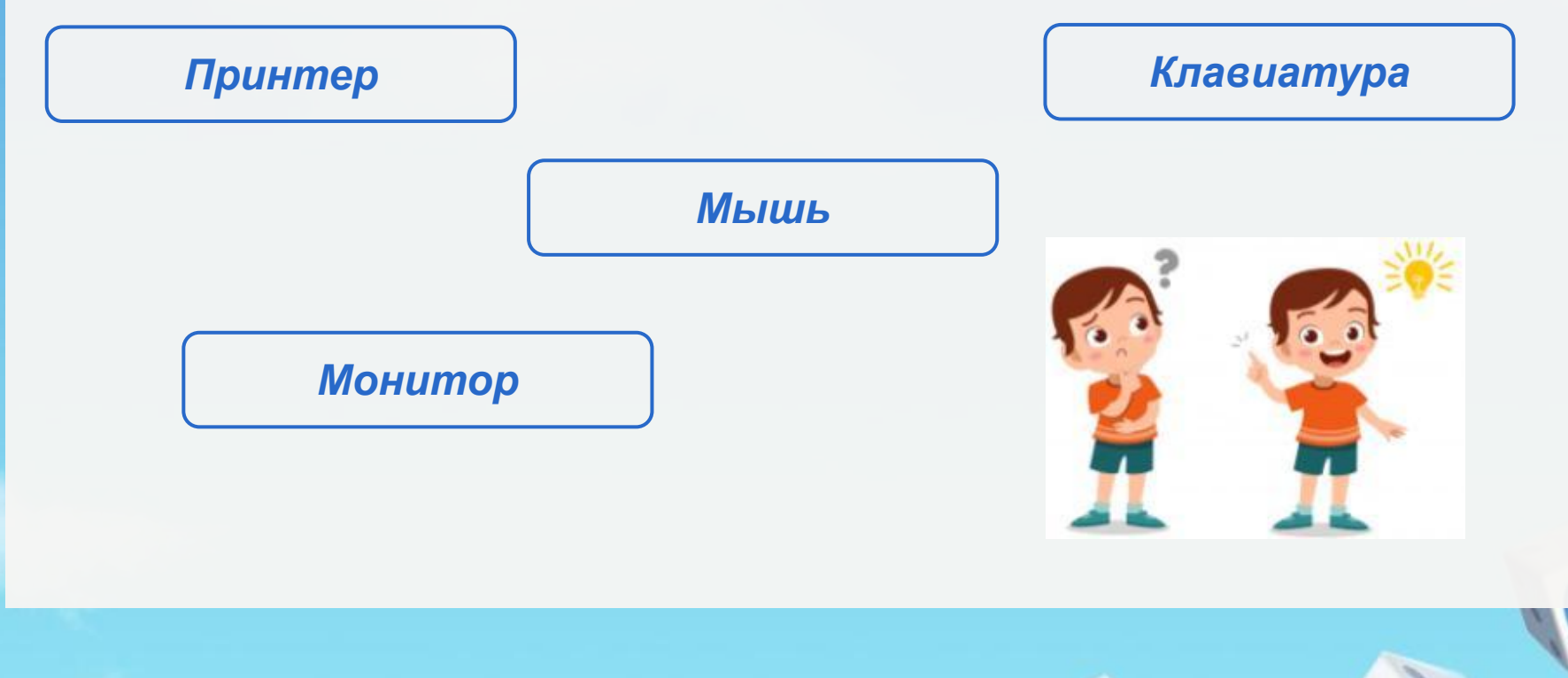

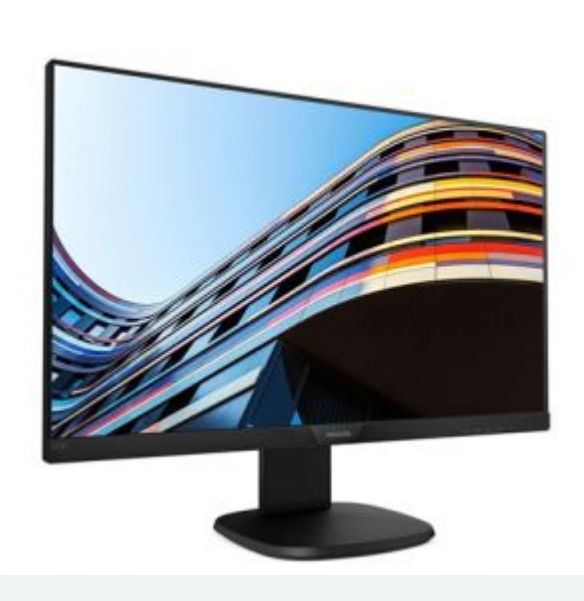

#### **Монитор**

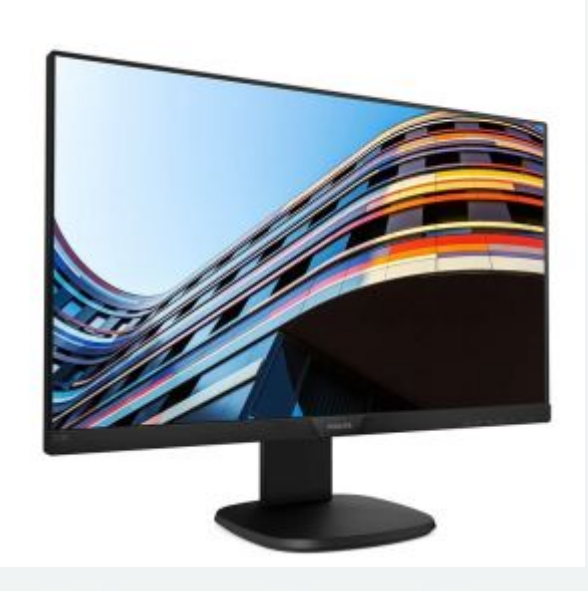

## *Монитор*

## *Какую цель преследует такая угроза как фишинг?*

*Организовать отправку от имени заражённого пользователя приглашение по электронной почте*

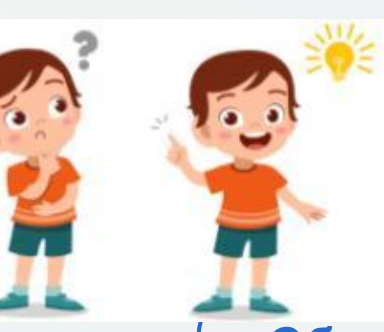

*Перенаправлять новые запросы пользователя в браузере на хакерский сайт*

*Распространени е вредоносных вирусов*

*Обманным путём выудить у пользователя данные, позволяющие получить доступ к его учётным записям*

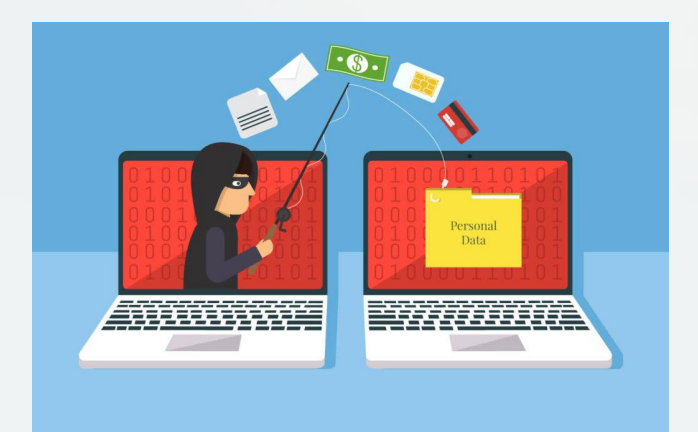

Обманным путём выудить у пользователя данные, позволяющие получить доступ к его учётным записям

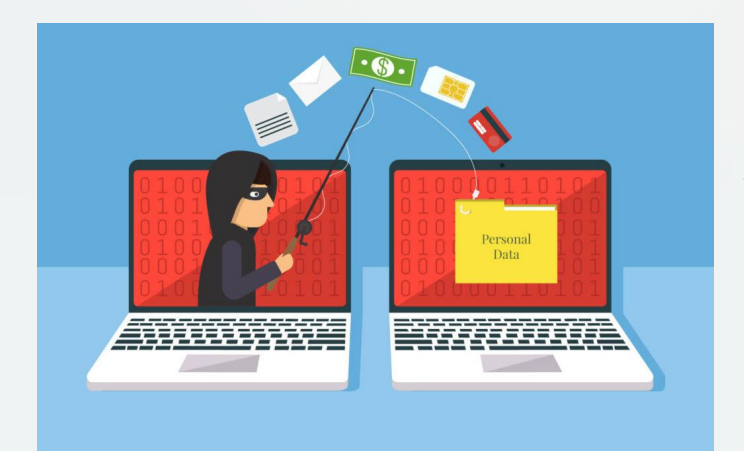

Обманным путём выудить у пользователя данные, позволяющие получить доступ к его учётным записям

*В гостях Вам необходимо использовать чужой компьютер для переписки в социальной сети. Как в этом случае необходимо пользоваться компьютером?*

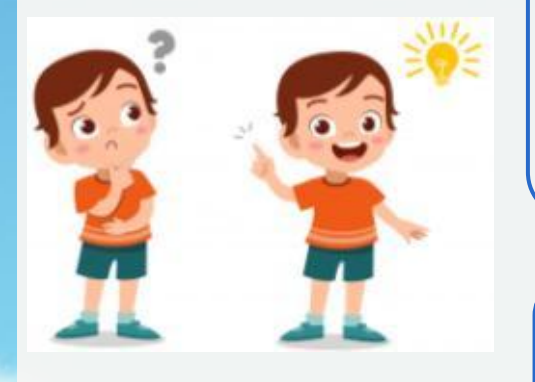

*Очистить журнал посещений после выхода из браузера* *Использовать режим инкогнито во время работы в браузере*

*Не сохранять пароли во время работы в Сети*

*Сменить пользователя на компьютере*

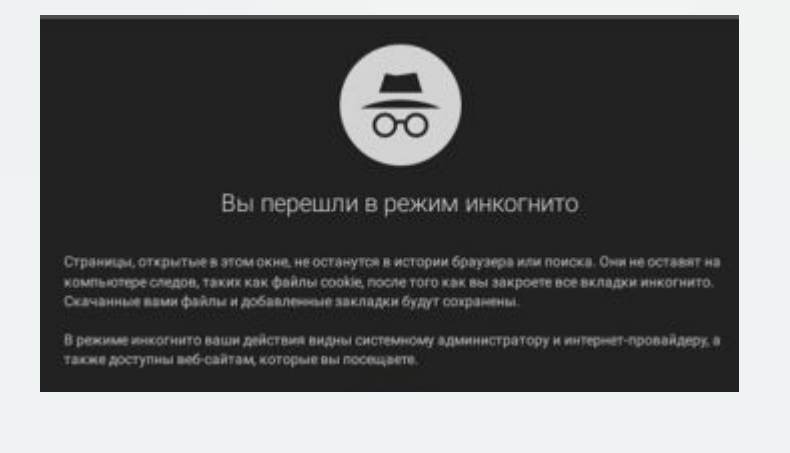

# Использовать режим инкогнито во время работы в браузере

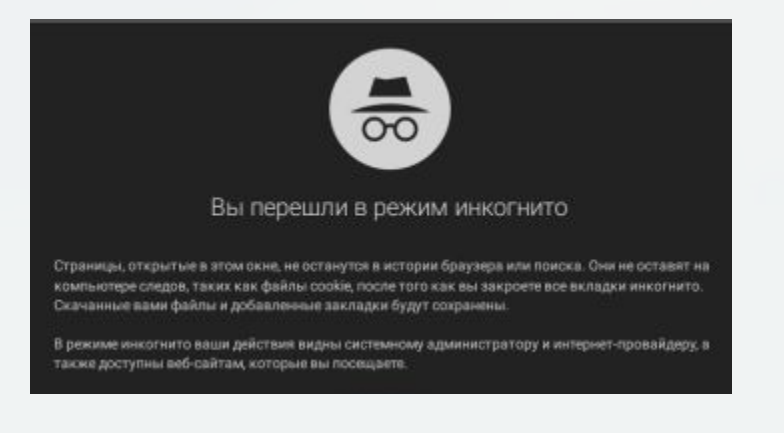

*Использовать режим инкогнито во время работы в браузере*